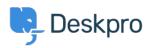

<u>Base de conocimiento > Developer & Reporting > Deskpro API > Getting started with Deskpro development</u>

## **Getting started with Deskpro development**

Ben Henley - 2023-09-19 - Comentarios (0) - Deskpro API

There are several ways you can work with Deskpro as a developer:

The Deskpro REST web API - comes with its own PHP SDK.

You can learn more about extending Deskpro with apps and widgets in our Developers Guide.